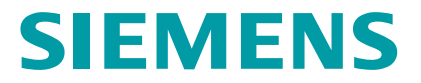

Tem muita diversão on-line! Mas será que está tudo seguro?

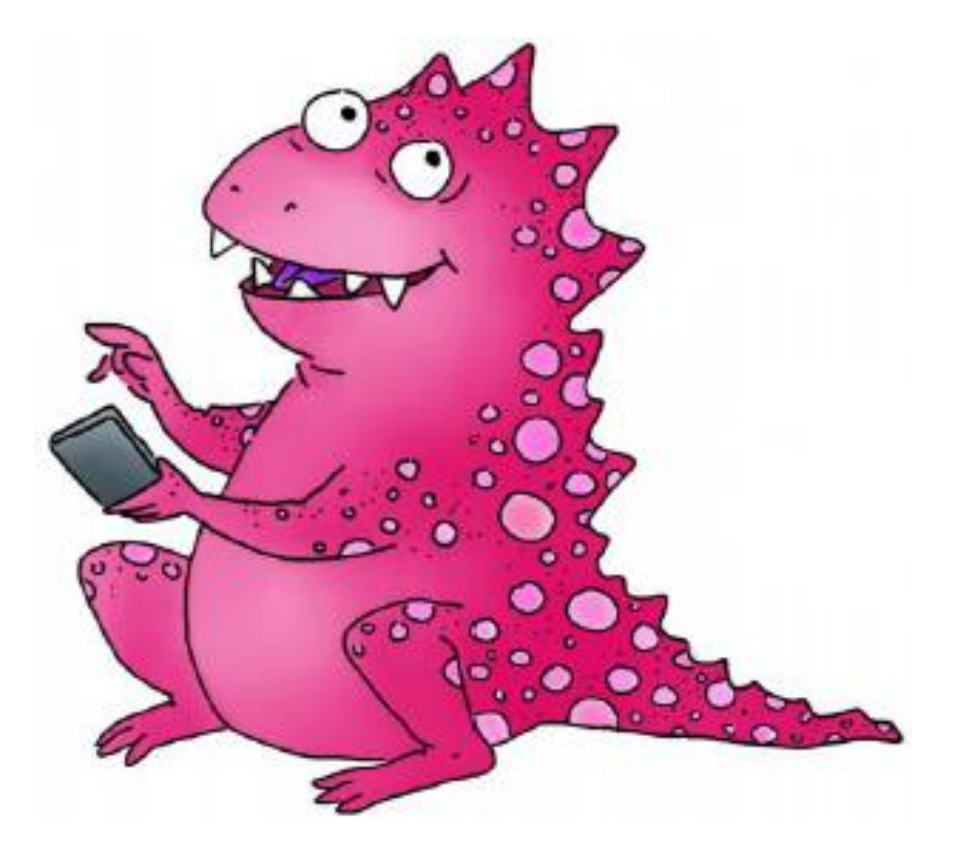

O conteúdo é uma parceria entre Siemens AG e a Deutsche Telekom

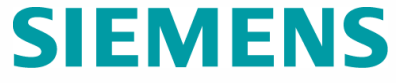

Tem muita diversão on-line! Mas será que está tudo seguro?

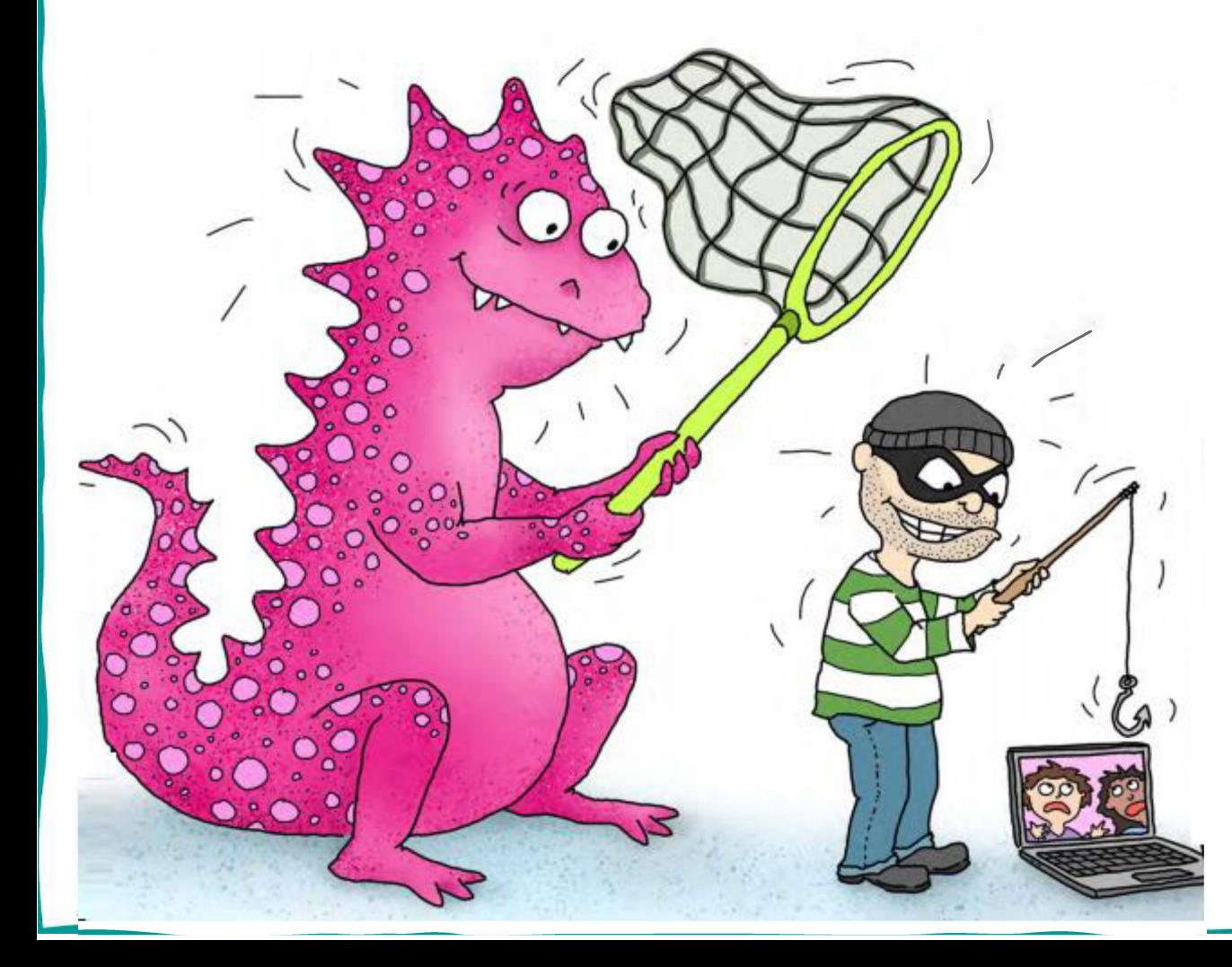

**Aqui você aprende sobre cibersegurança brincando:**

- Desenhos para colorir;
- Passatempos;
- Histórinhas animadas;
- E receita deliciosa.

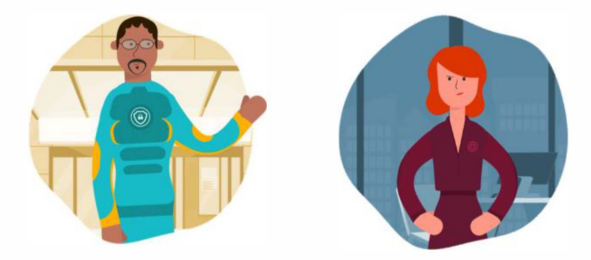

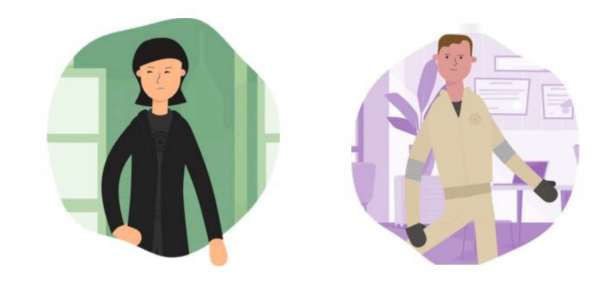

O conteúdo é uma parceria entre a Siemens AG e a Deutsche Telekom

*Olá! Nós somos os Guardiões de Cibersegurança, uma equipe que protege crianças (e seus pais) dos perigos da internet. Você se lembra do AwareNessi, não é? Agora, nosso herói tem algumas histórias interessantes de phishing para fazer de você um ciber consciente!*

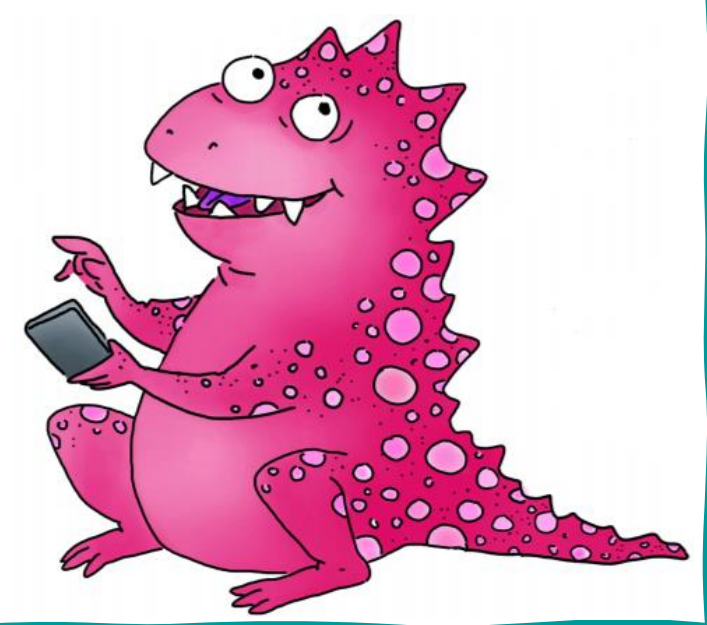

#### **Viagem com a turminha da escola**

Os alunos da 4ª série da escola e AwareNessi querem fazer uma excursão ao ar livre. Para ajudar a turminha, a Professora Fichbach apareceu com algo especial: ela quer fazer um quiz de conhecimento.

As crianças serão divididas em grupos e cada um deles deverá responder questões sobre árvores, plantas e rios. O grupo que responder primeiro a todas as questões corretamente, vencerá o quiz e ainda ganhará um docinho da professora como prêmio. Celulares podem ser utilizados para consultas. Vamos lá...

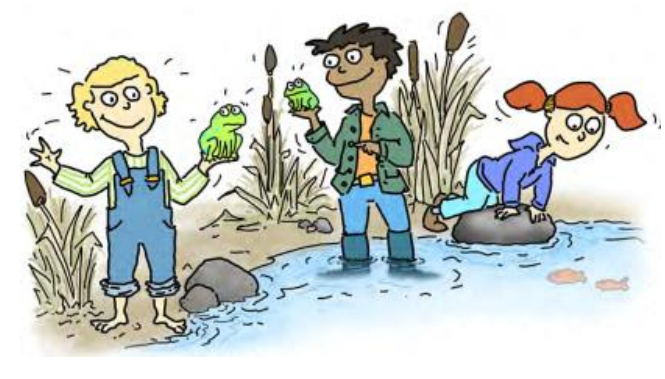

Ops! O que o outro grupo está fazendo? Por que o AwareNessi está com Lisa, Kevin e Charlotte no lago? Algo muito ruim quase aconteceu. Charlotte quis clicar em um site engraçado no celular dela, mas golpistas construíram uma armadilha desagradável naquela página. Felizmente, AwareNessi avisou as crianças a tempo.

"Assim como os perigos podem estar à solta na selva, como por exemplo as urtigas, os espinhos e os mosquitos, também há perigo na internet", alertou AwareNessi.

Se a Charlotte tivesse clicado naquela página, todos os contatos do celular dela poderiam ser roubados e deletados, ou ainda pior, todo o celular poderia ser bloqueado.

Ufa! Ainda bem que AwareNessi estava atento. Mas isso poderia acontecer com qualquer um de nós, não é mesmo?

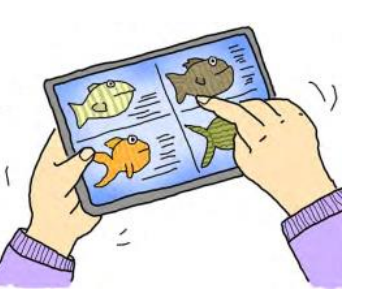

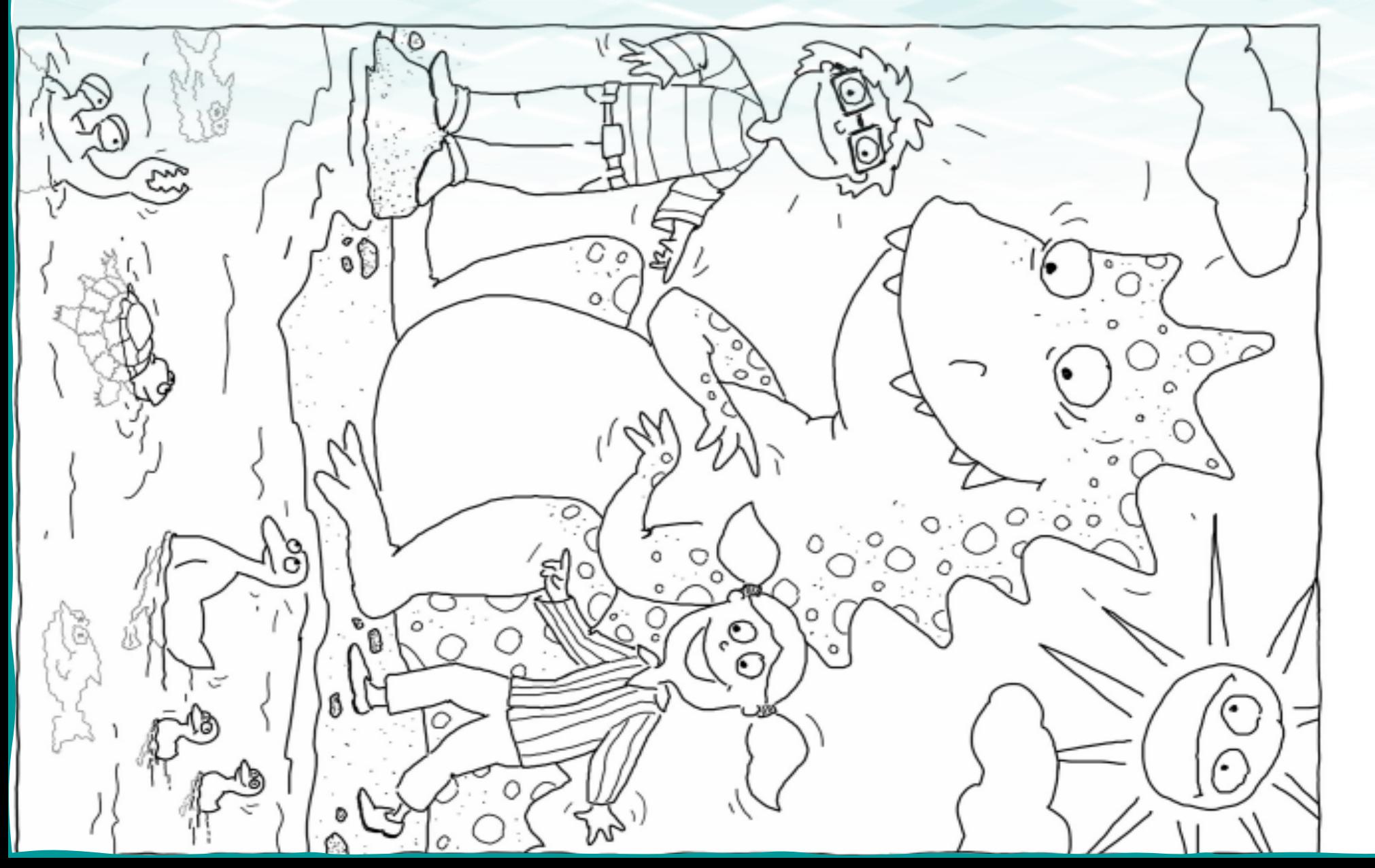

*Pegue seus lápis e vamos colorir!* ☺

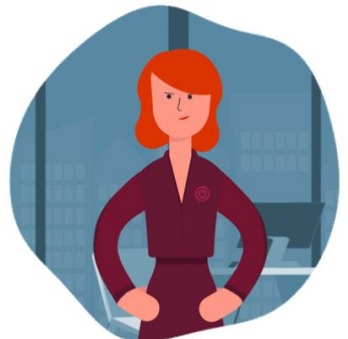

#### **Você gosta de peixe fresco?**

O que quase aconteceu com a Charlotte, na viagem com a escola, pode acontecer com qualquer pessoa. Por mais bonitos e divertidos que sejam alguns sites e e-mails, eles podem ser perigosos!

E hoje o AwareNessi vai nos ensinar como não cair em armadilhas virtuais.

Você já ouviu falar em "phishing"? É uma prática proibida na internet e pode acontecer no celular, tablet e computador, seus e dos seus pais.

> A palavra "phishing" é composta por "fishing", termo em inglês, que significa pescando. E o P, que é de "password", outra palavra inglesa e que significa senha.

Então, phishing é o ato praticado por golpistas que "pescam" suas senhas e informações pessoais na internet, por meio de uma isca.

> As iscas são sites falsos, mensagens fraudulentas no seu celular ou e-mails, nos quais o criminoso tenta pescar suas informações pessoais e senhas. Isso pode ser, por exemplo, seu nome ou número de telefone, e até dos seus amigos. Se você já se conectou a uma rede social, o "pescador" pode também estar com seu nome de usuário ou sua senha pessoal.

Esse tipo de golpista espia as pessoas na internet, como se fosse um detetive, porém com más intenções. Eles usam a informação roubada para ações perigosas na internet e iremos te explicar a seguir.

#### **Quem vai conseguir mais pontos?**

Para testar suas habilidades de pescaria, vamos fazer uma varinha de pescar!

Você vai precisar de:

- imã forte (se possível, com gancho ou orifícios vazados);
- clipes;
- cola branca;
- peixinhos de peixes;
- tesoura sem ponta;
- vara de madeira;
- corda ou barbante;
- balde.

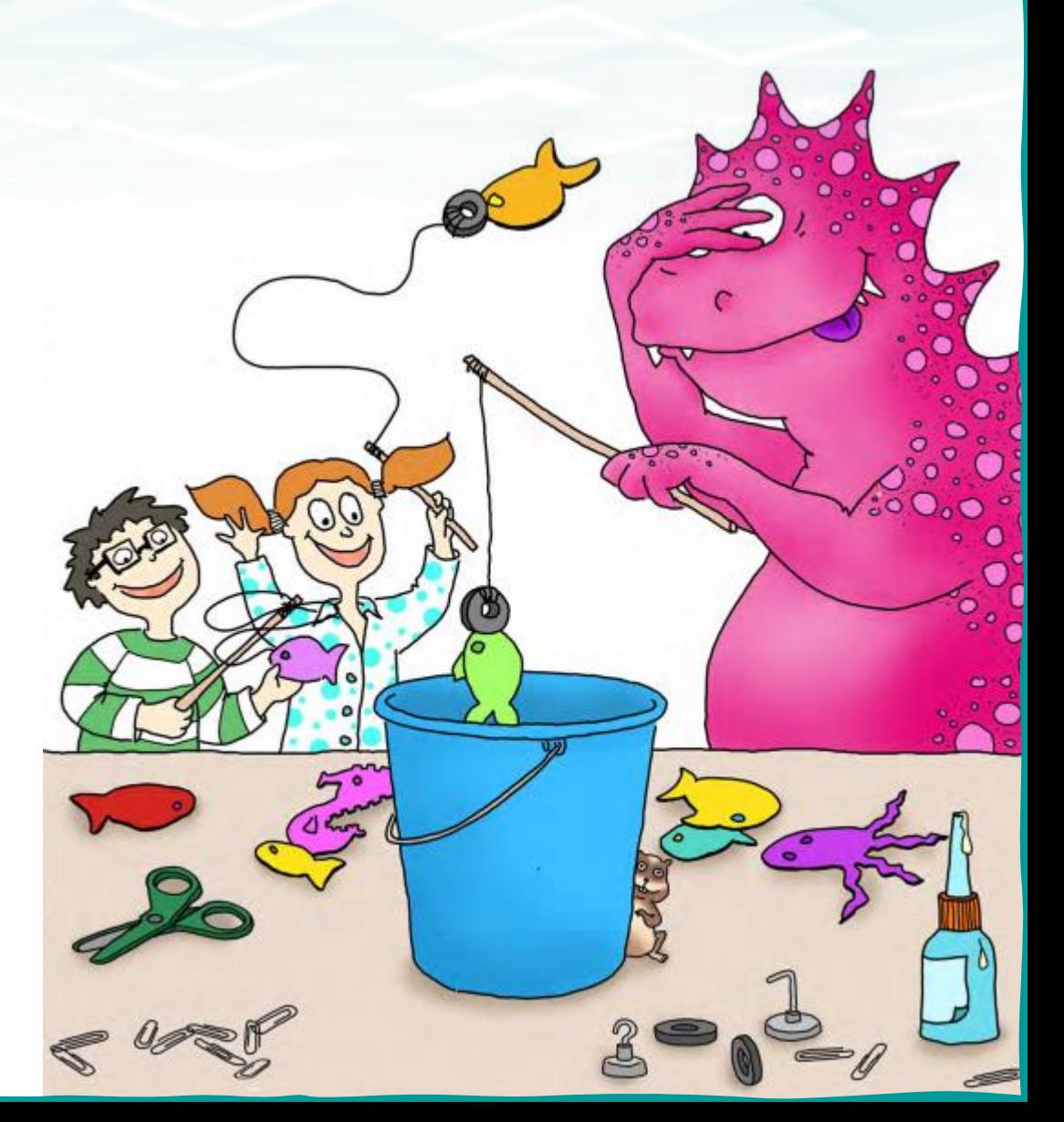

### **É assim que se faz os peixinhos:**

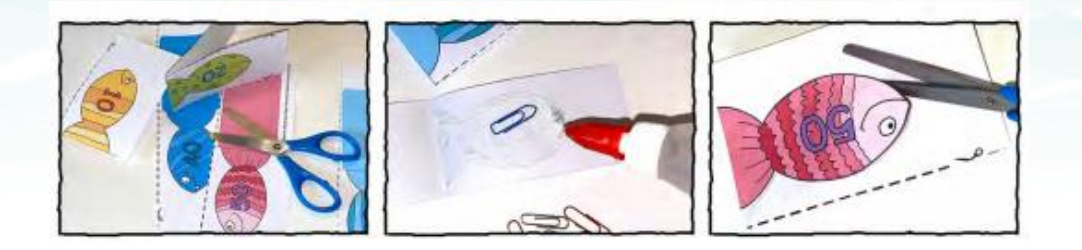

- 1. Corte os moldes da página 14, seguindo a linha tracejada. Então, dobre os peixinhos na linha pontilhada, de modo que um lado terá a figura, e o outro lado terá a parte colorida sem desenho.
- 2. Agora, com a cola branca, fixe as duas partes do peixinho, mas coloque um clipe entre elas.
- 3. Quando a cola estiver seca, com a tesoura, corte no formato do peixe.
- 4. Para jogar em pares, faça pelo menos 8 peixes. Se houver mais jogadores, faça mais peixes, de acordo com a quantidade de participantes. Todos os jogadores devem pescar pelo menos 4 peixes.

#### **Regras do jogo:**

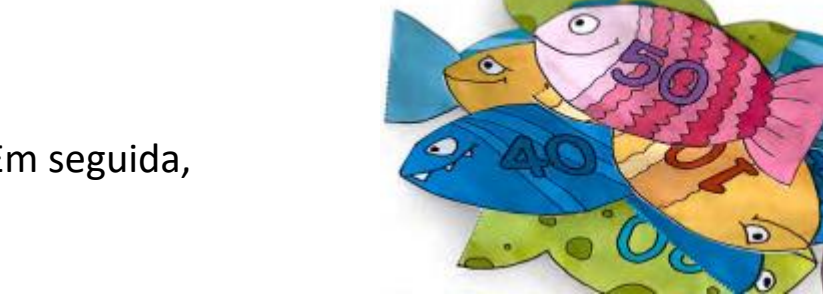

Sem olhar, pesque um peixe após o outro, até que todos os peixes sejam pescados. Em seguida,

some os pontos dos peixinhos pescados. Quem tiver mais pontos, vence. Divirta-se!

### **Siga o passo a passo para fazer a varinha de pescar:**

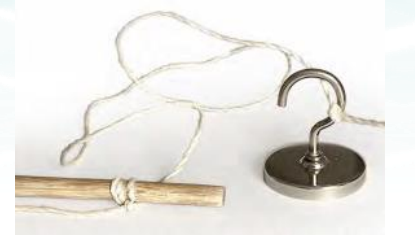

- 1. Amarre uma linha ou um barbante na ponta da vara de madeira. Então, prenda a outra ponta da linha ou do barbante aos imãs. Se os seus imãs não tiverem ganchos ou orifícios vazados, você pode colar um pedaço de papel ao redor do ímã e pendurá-lo na outra extremidade da linha. Para fazer isso, faça um furo no papel, para fixar a linha ou o barbante. Mas só pendure quando a cola estiver bem seca.
- 2. Agora, coloque os peixinhos em um balde e comece a pescaria.

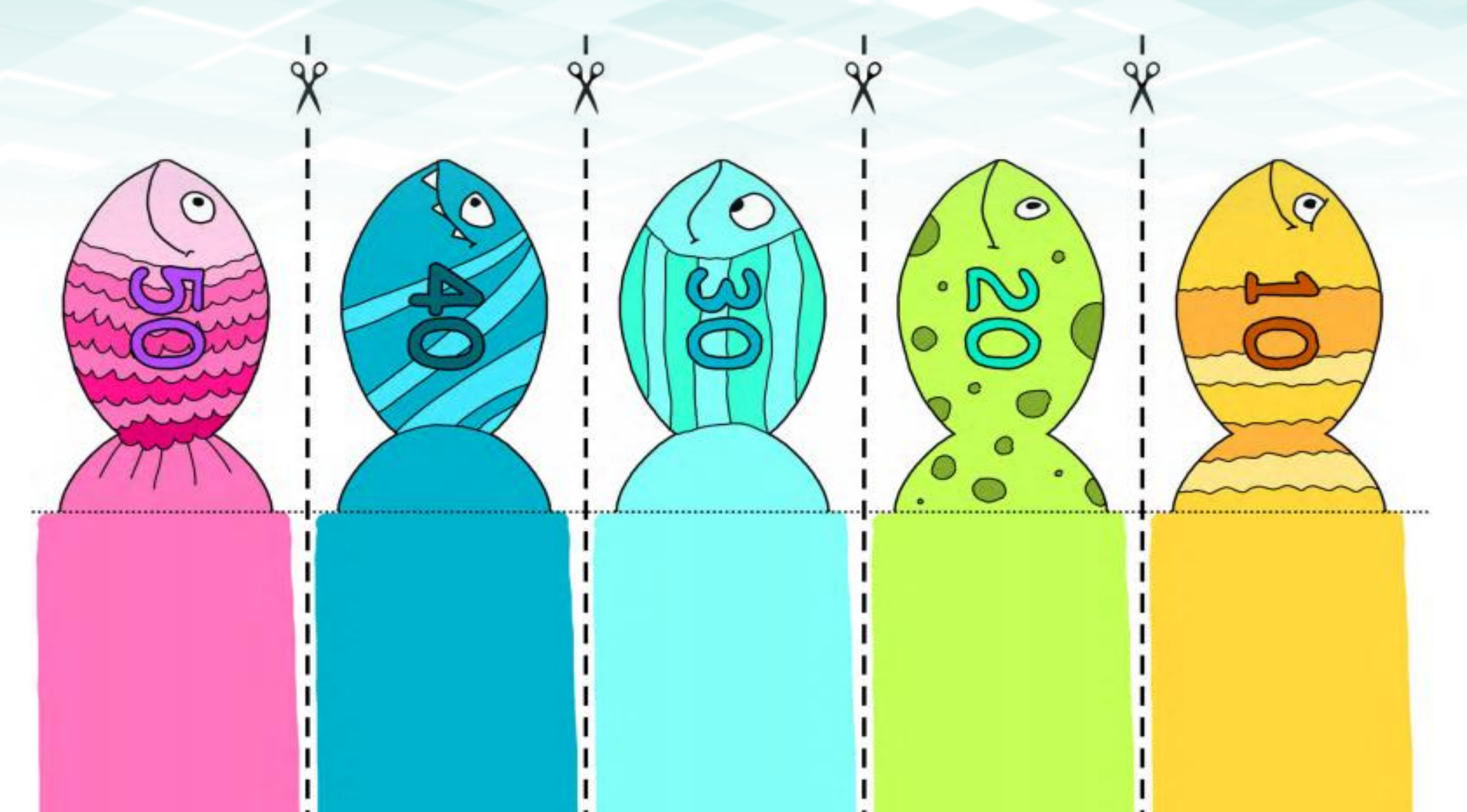

#### **Pescadores malvados na internet**

"Os pescadores criminosos estão à espreita para capturar suas informações, por meio de e-mails e mensagens. Então você precisa ter atenção e eu vou te ensinar a se proteger deles!"

#### **O que os golpistas da internet querem?**

Eles querem, principalmente, coletar dados pessoais, tais como senhas, endereços, números telefônicos ou qualquer outra informação de conta. Eles querem essas informações porque, com elas, podem roubar muito dinheiro.

#### **Como é um e-mail phishing?**

Os e-mails de criminosos da internet se parecem com emails reais, como os que são enviados por bancos, redes sociais e lojas virtuais. Às vezes, esses e-mails e mensagens dizem que você ganhou alguma coisa muito boa e você só precisa clicar no link para receber o prêmio. É aí que está a pegadinha: quando você clica no link informado, cai em uma armadilha que pode custar dinheiro!

#### **O que os golpistas fazem com os dados roubados?**

Com as suas informações pessoais, assim como PIN para contas ou senhas para lojas online, os pescadores maldosos podem fazer compras usando o seu nome ou revender os dados para quem irá usá-los, também de forma criminosa. **Como funciona um ataque phishing?**

Em um ataque phishing, um e-mail falso é enviado para várias pessoas. Com isso, os fraudadores tentam coletar o máximo de informações pessoais possíveis. Esse tipo de email geralmente contém links maliciosos, nos quais você não deve clicar.

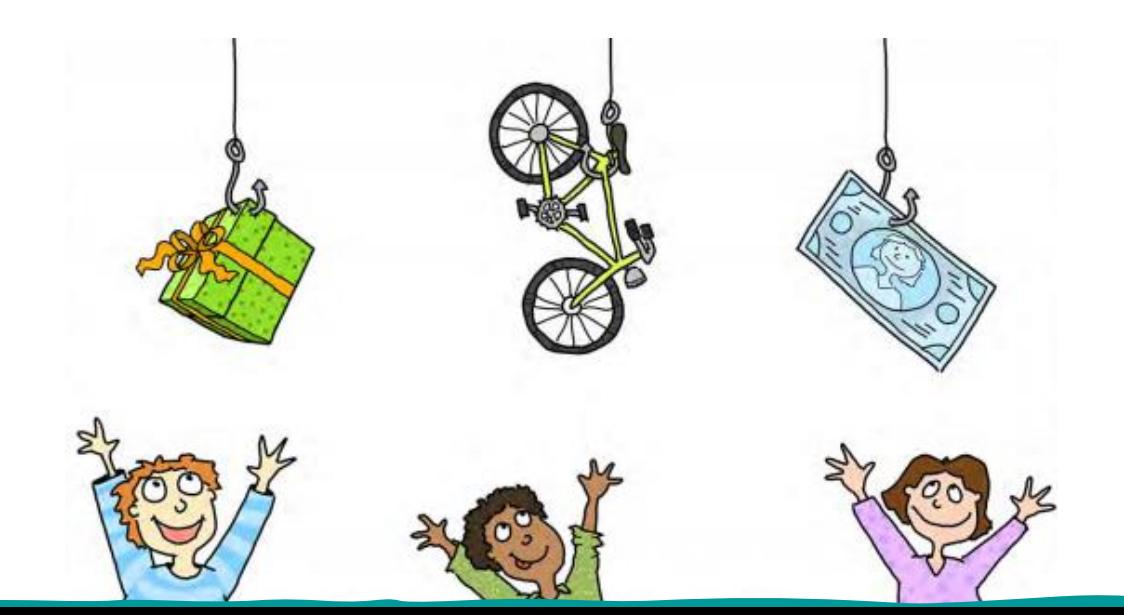

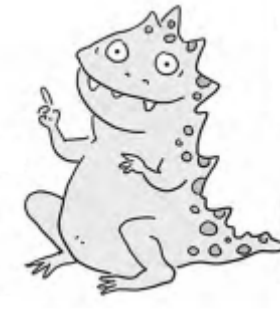

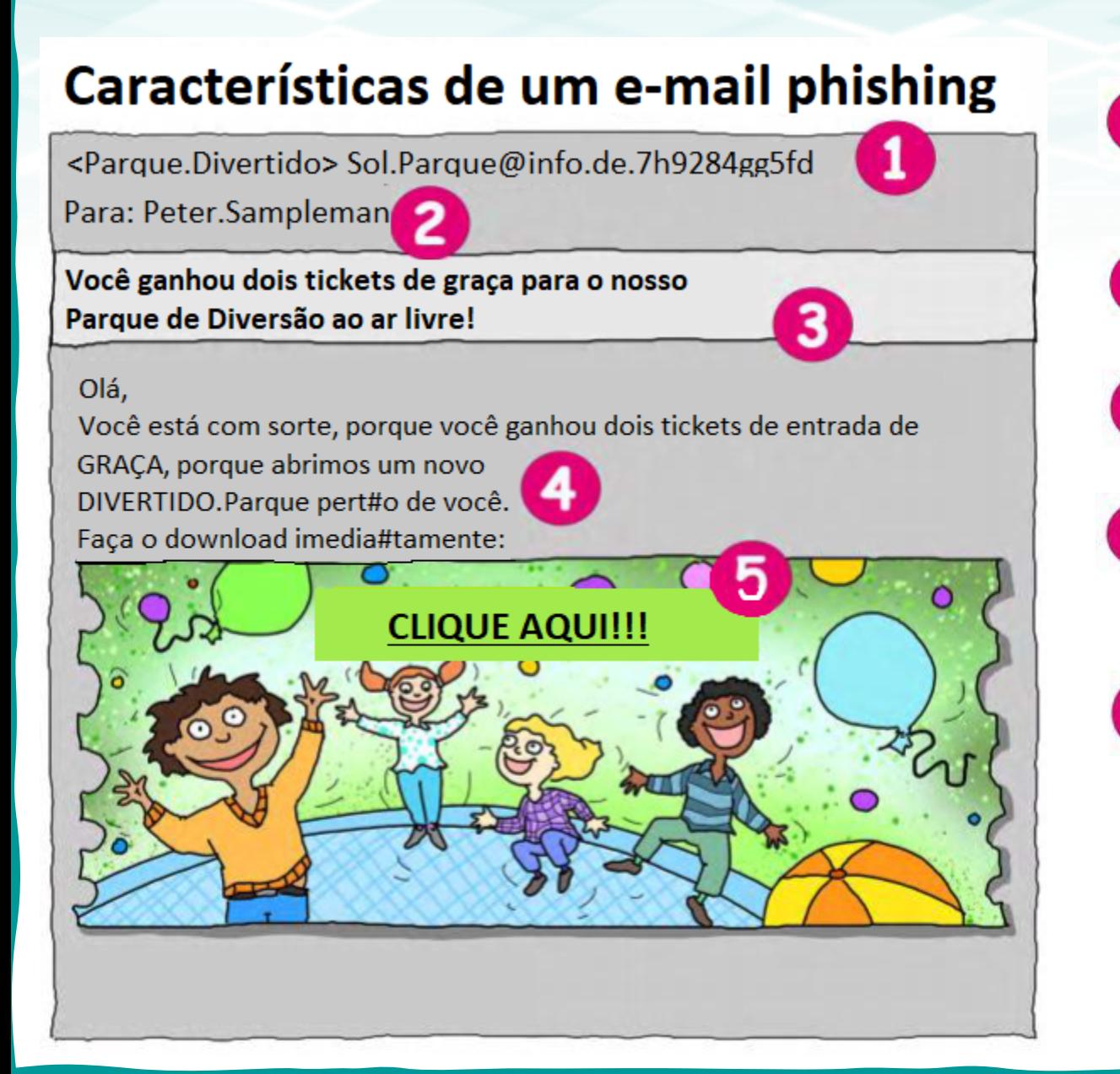

O nome do remetente e o endereço de e-mail não são idênticos.

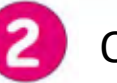

O endereço de e-mail do destinatário está incompleto.

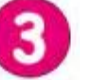

O assunto do e-mail pretende despertar curiosidade.

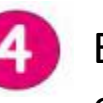

Está faltando a saudação pessoal, há erros gramaticais e ortográficos.

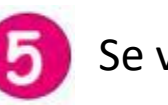

Se você notar algum desses sinais em seu e-mail, nunca clique no link indicado, e é melhor informar aos seus pais.

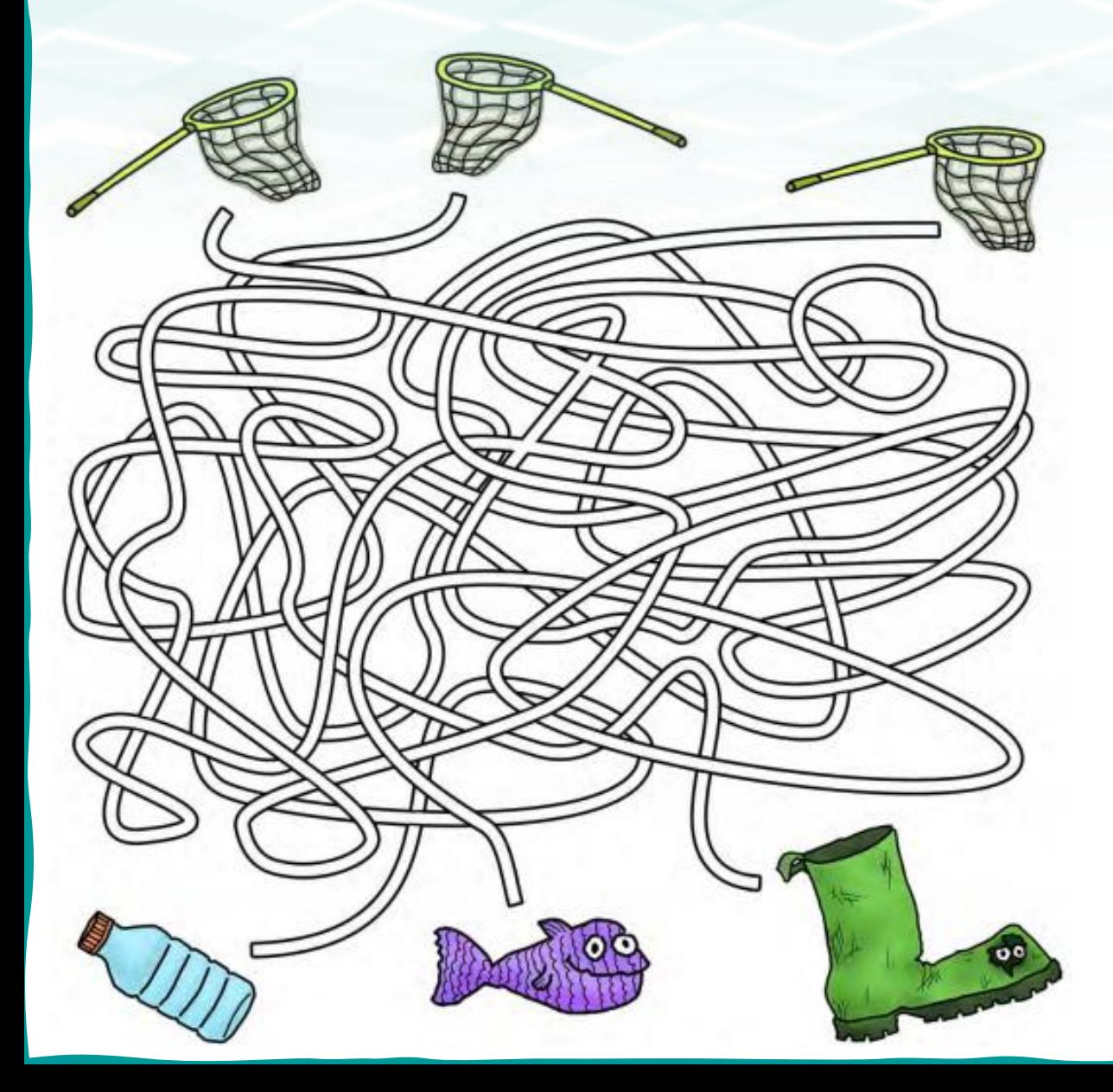

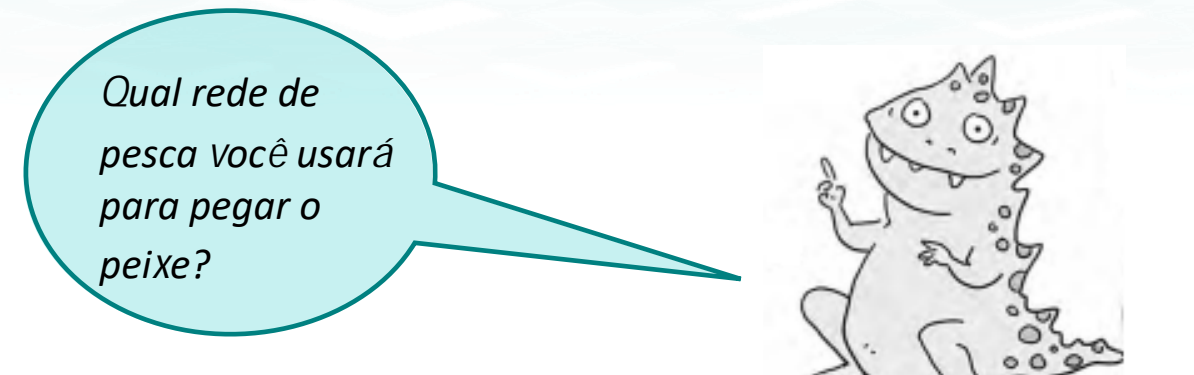

#### **Sabedoria do Guardião Dourado:**

**Não** clique em qualquer anexo em uma mensagem ou e-mail, se você não conhecer quem enviou. Pode ser uma farsa. Divulgue o mínimo possível sobre você na Internet.

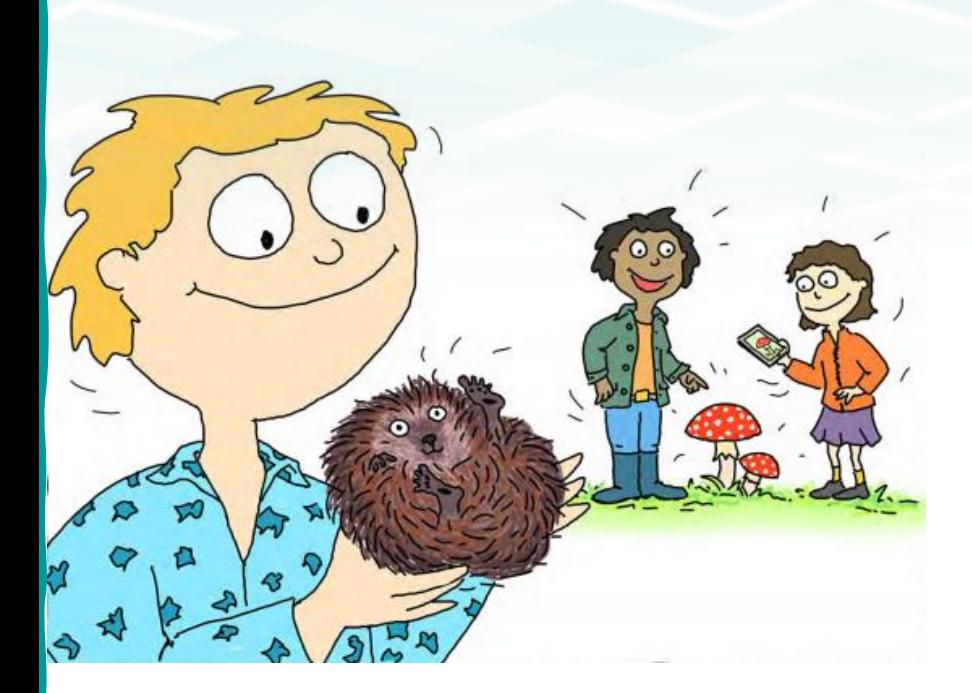

#### **Quem marcou mais pontos?**

Todos gostaram muito da excursão da escola. "Você também viu o ouriço enrolado?", perguntou Lisa. "Não, infelizmente não, mas encontramos um cogumelo", respondeu Kevin.

E enquanto as crianças comentavam sobre suas experiências, a Professora Fischbach anunciou o grupo vencedor do quiz. "Os ganhadores sããão: Lisa, Kevin e Charlotte! PARABÉNS!", disse ela, ao entregar uma sacola cheia de doces ao grupo. Todas as crianças aplaudiram e comemoraram!

A viagem da classe foi um sucesso, embora Charlotte quase tenha caído em uma armadilha. AwareNessi já explicou os perigos da internet e também o que quase aconteceu no smartphone de Charlotte.

"Mas, AwareNessi, como posso saber se algo é falso ou não na internet?", perguntou Kevin.

"Como expliquei na viagem, existem sinais como um endereço de e-mail falso, erros de grafia no texto ou links que são muito longos. Essa é a única maneira de saber, então olhe com atenção e fique sempre em alerta", respondeu o herói.

A professora preparou um questionário para que você também possa reconhecer melhor as características e ficar ciente delas. Faça a atividade junto com seus pais e seja esperto. Só quem conhece as regras pode escapar dos "phishers".

## **QUIZZ**

## **QUESTÃO 1**

## **O que exatamente é "phishing"?**

**A:** A receita mais deliciosa de peixe com batatas fritas.

**B:** Uma forma especial de pescar.

**C:** Pescar informações pessoais na Internet, usando alguma isca.

## **QUESTÃO 2**

### **O que os pescadores malvados estão tramando?**

**A:** Eles querem transferir dinheiro para a conta dos meus pais.

**B:** Eles querem roubar minhas senhas, por exemplo, para conseguir dinheiro.

**C:** Eles querem me direcionar para sites úteis.

## **QUESTÃO 3**

**O que AwareNessi descobriu no smartphone da Charlotte?**

**A:** Um link perigoso de golpistas.

**B:** Uma foto de uma planta rara.

**C:** O número de telefone privado da professora.

## **QUESTÃO 4**

### **Como eu posso reconhecer "mensagens fraudulentas?**

**A:** Eles estão usando botas de borracha e macacão. **B:** Eles têm uma lata de minhocas ao lado deles. **C:** Há erros de grafia e nomes de remetentes falsos nos e-mails.

### **Crie o seu próprio aquário!**

 Siga os passos e transforme uma caixa de sapatos em um criativo aquário com seus próprios peixes coloridos, feitos de papel.

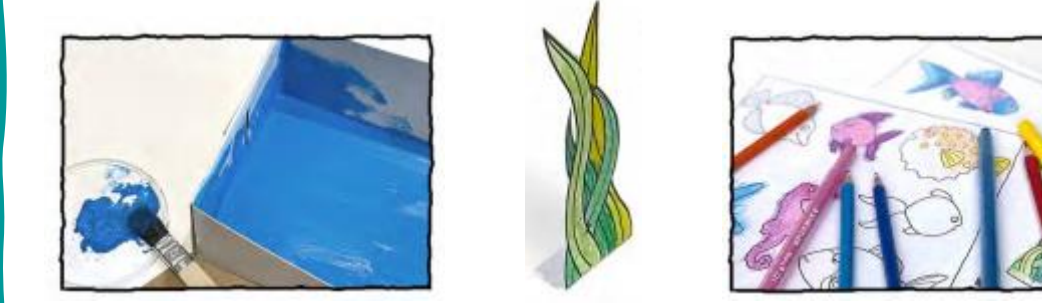

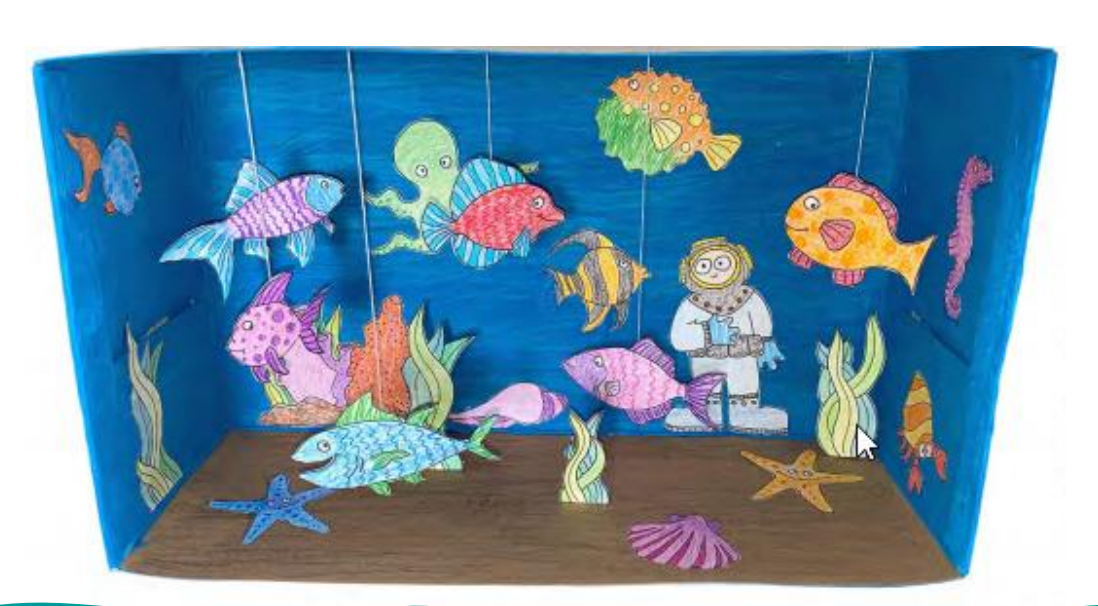

- 1. Com tinta azul, pinte a parte interna de uma caixa de sapatos ou qualquer outra caixa de papelão. Se preferir, você pode colar um papel colorido na caixa.
- 2. A parte inferior da caixa deve ter a cor marrom, bege ou outra tonalidade que imite areia. Você também pode decorar com conchas e pedrinhas.
- 3. Agora, imprima as figuras das páginas 28 a 31.
- 4. Com uma tesoura sem ponta, recorte os moldes impressos. Pegue seus lápis de cor e canetinhas, e deixe-os bem coloridos.
- 5. Uma ideia é colar um papelão branco atrás da página de moldes, antes de você recortá-los, para que as figuras fiquem firmes.
- 6. Você pode dobrar as plantas aquáticas ao longo da linha pontilhada e colá-las na parte inferior da caixa. Ou, então, cortar a parte pontilhada e colar as plantinhas na parte de trás ou nas laterais do aquário.
- 7. Cole os peixes diretamente nas paredes internas do aquário, em vez de pendurá-los.
- 8. Escolha algumas figuras para pendurar no aquário. Use fita adesiva e um barbante para prender os peixinhos na parte superior do aquário.

#### E o seu aquário está pronto!

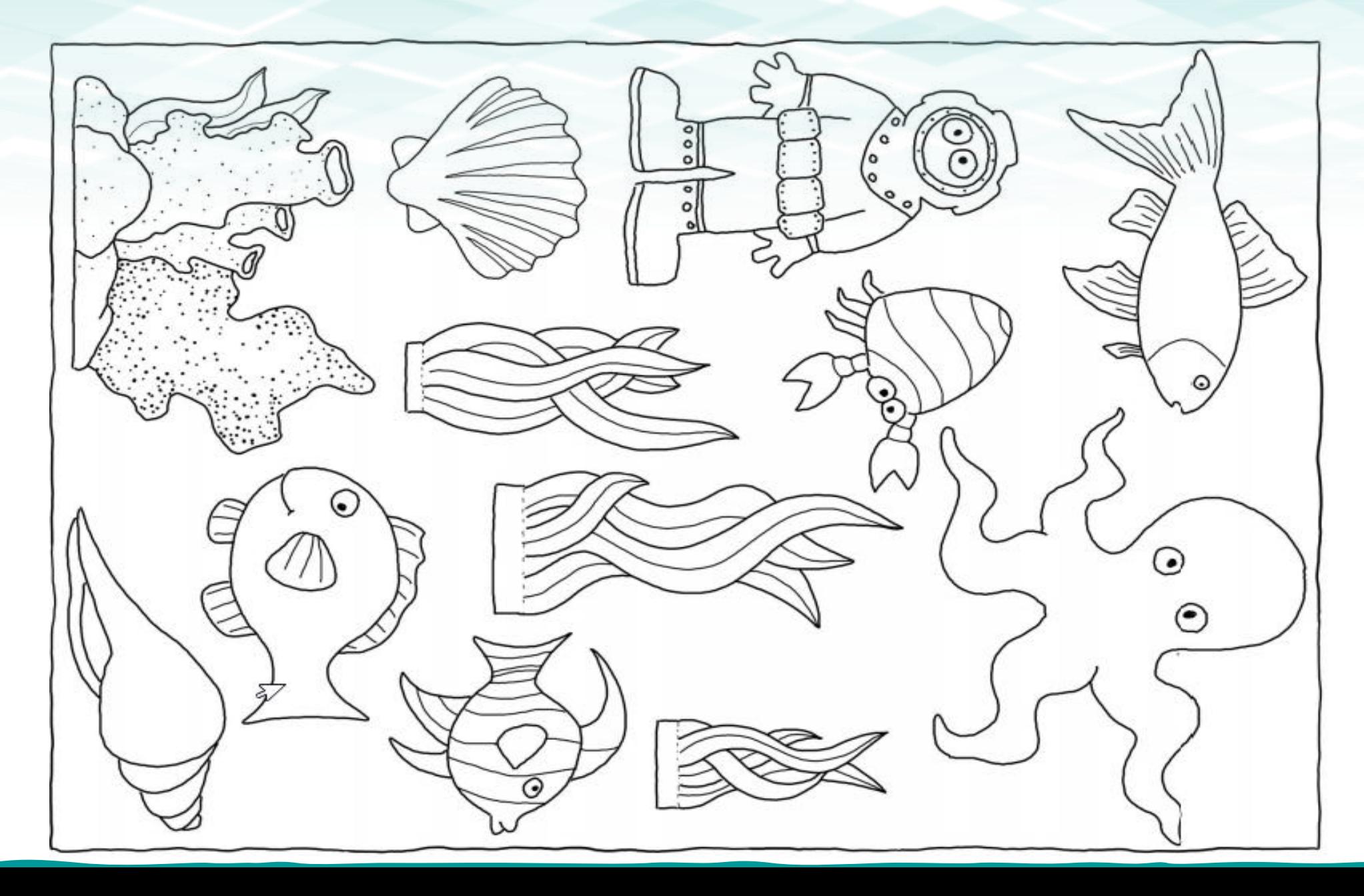

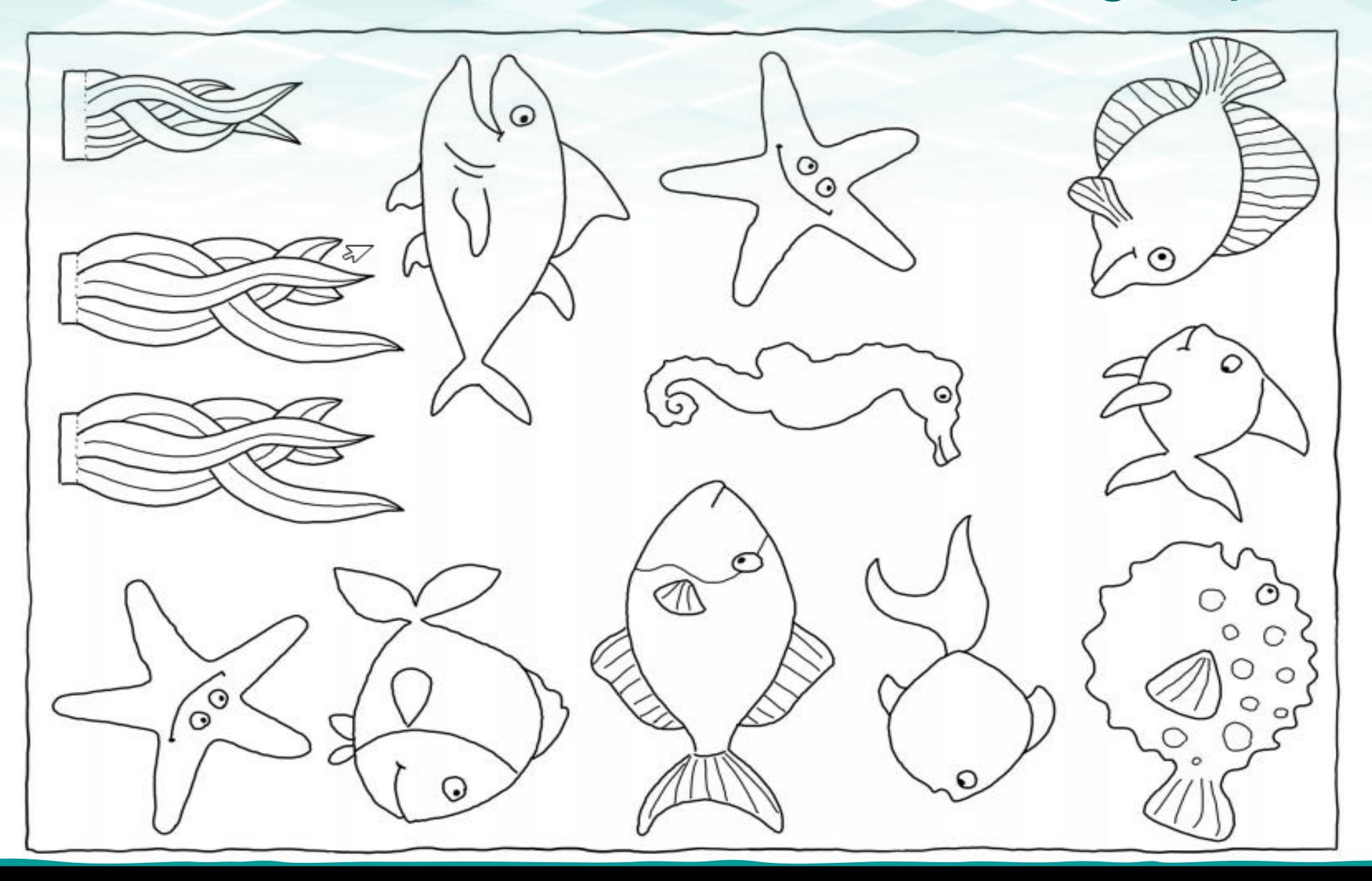

#### **Mão na massa!**

Saiba como preparar um peixe arco-íris que não sabe nadar, mas é delicioso.

### **Ingredientes**

- 300 g de farinha de trigo;
- 200 g de açúcar cristal;
- 1 pacote de açúcar de baunilhado;
- 4 ovos;
- 20 g de fermento em pó;
- 100 ml de leite;
- 1 pitada de sal;
- 30 g de chocolate em pó;
- 150 g de chocolate ao leite;
- 100 ml de creme de leite;
- 150 g de confete;

Peça ajuda dos seus pais para preparar esta receita.

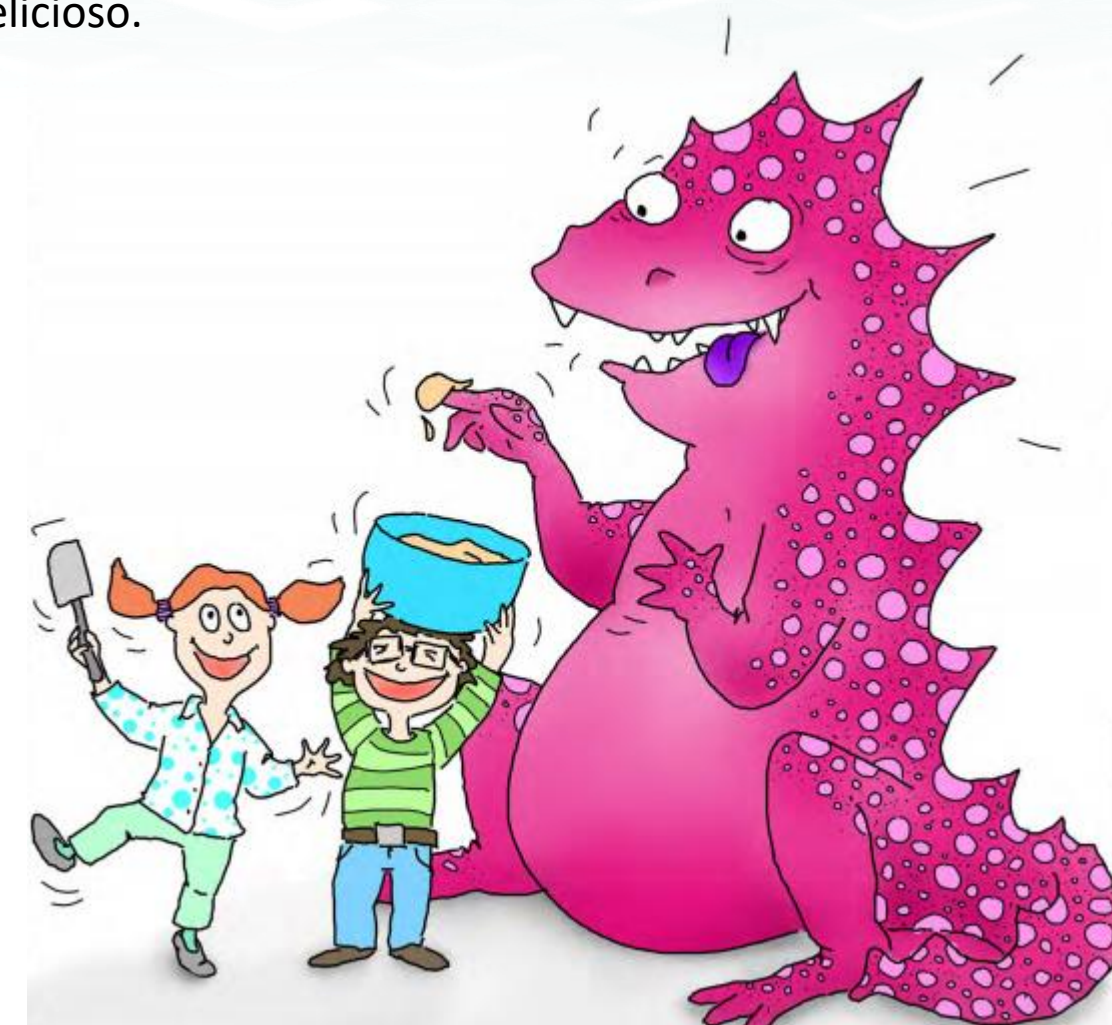

#### **Modo de preparo:**

- Pré-aqueça o forno a 180 °C.
- 2. Em um recipiente, junte a manteiga, o açúcar cristal e o açúcar baunilhado. Com ajuda de uma batedeira, bata os ingredientes até formar um creme.
- 3. Em seguida, acrescente os ovos, um a um, e mexa a massa.
- 4. Agora, acrescente a farinha, o fermento, uma pitada de sal e o leite (reserve 2 colheres de sopa de leite), e bata essa mistura.
- 5. Divida a massa em 2 partes. Misture uma metade com o chocolate em pó e as 2 colheres de sopa de leite.
- 6. Em uma forma untada, disponha as duas metades diferentes da massa, uma sobre a outra.
- 7. Com um garfo, desenhe um espiral em ambas as metades da massa. Agite suavemente a forma, para que a massa assente e fique com a superfície lisa.
- 8. Leve o bolo ao forno e deixe assar por, cerca de, 40 minutos.
- 9. Deixe o bolo esfriar e, desenforme-o cuidadosamente.
- 10. Para a cobertura ou a "pele do peixe arco-íris", derreta o chocolate ao leite e adicione o creme de leite. Misture bem e espalhe esse creme uniformemente sobre o bolo.
- 11. Por fim, quando o bolo estiver totalmente frio, decore com os confeitos coloridos, fazendo as "escamas do peixe".
- 12. Para que o bolo se pareça com um peixe, corte uma fatia grande de bolo no formato de um triângulo. Disponha essa fatia no local onde seria a cauda do peixe.

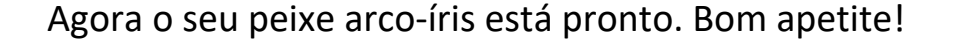

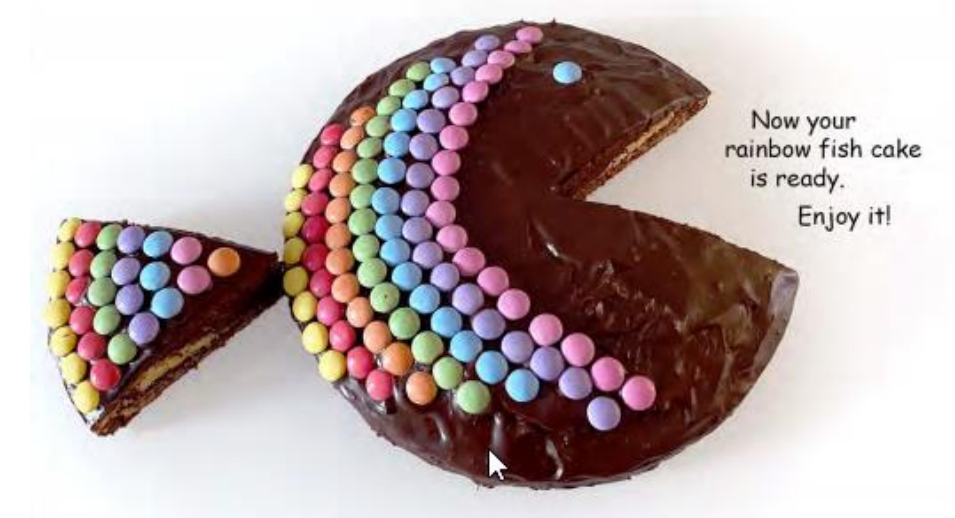

## **Respostas do Quizz**

## **QUESTÃO 1**

## **O que exatamente é "phishing"? C:** Pescar informações pessoais na Internet, usando alguma isca.

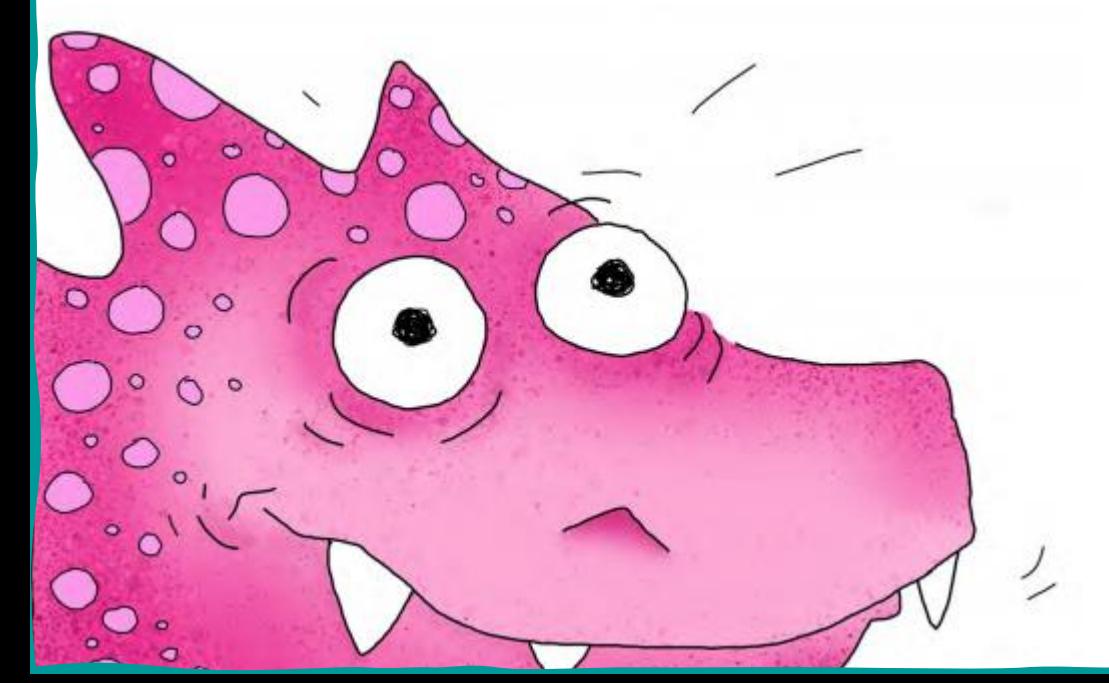

## **QUESTÃO 2**

# **O que os pescadores malvados estão tramando?**

**B:**Eles querem roubar minhas senhas, por exemplo, para conseguir dinheiro.

### **QUESTÃO 3**

**O que AwareNessi descobriu no smartphone da Charlotte?**

**A:** Um link perigoso de golpistas.

## **QUESTÃO 4**

**Como eu posso reconhecer mensagens fraudulentas? C:** Há erros de grafia e nomes de remetentes falsos nos e-mails.

AwareNessi os Guardiões de Cibersegurança voltarão em breve com mais dicas para você se divertir na internet, em segurança e longe de ataques de pescadores do mau.

Até a próxima, pessoal!

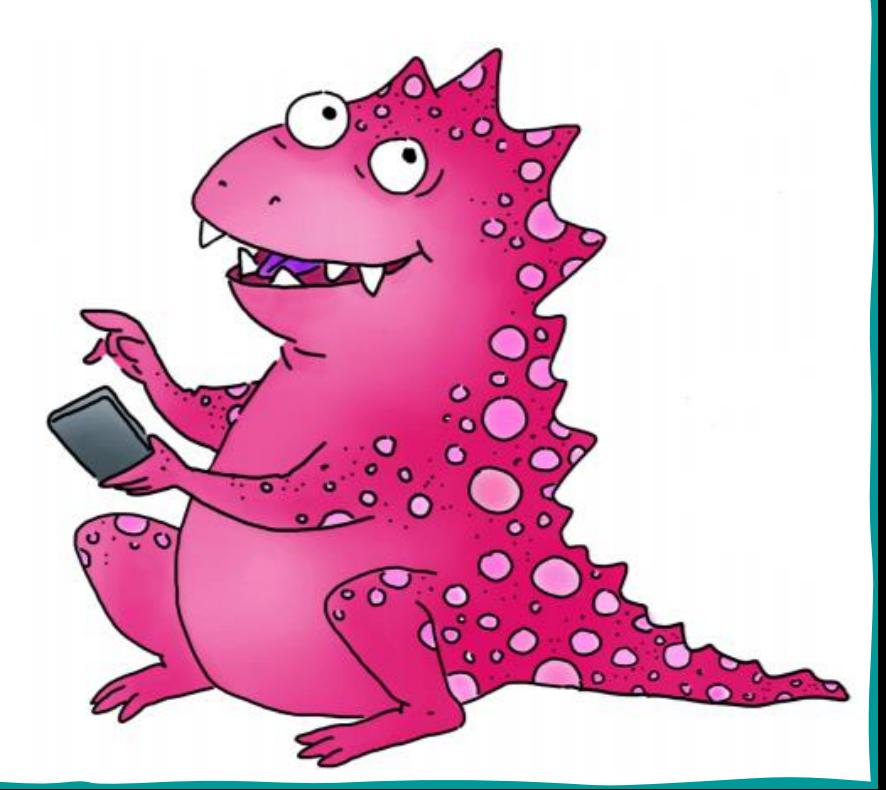